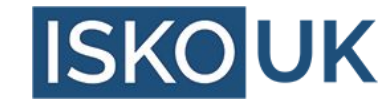

# **Introducing Wikibase**

Use cases, ecosystem and data model

Georgina Burnett, Mohammed Sadat Abdulai, Phil Stacey, Eugene Morozov

### **Open Source KO and Reference Data Stack**

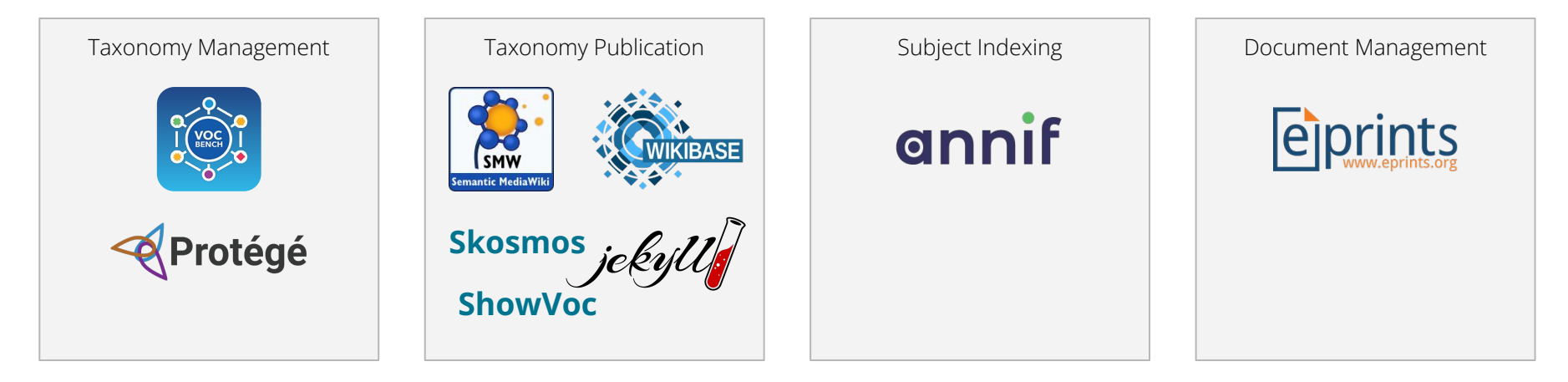

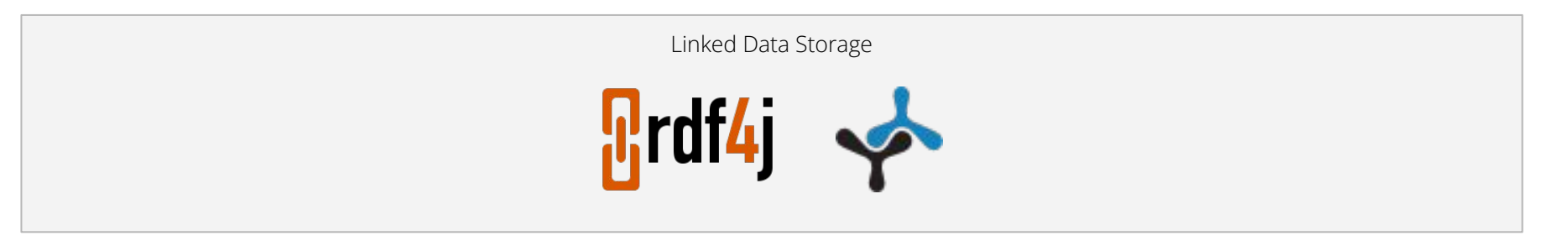

By the end of this workshop you'll be familiar with features of Wikibase and have some hands-on experience with it.

Wikibase introduction by Georgina Burnett, Mohammed Sadat Abdulai

Wikibase hands on by Eugene Morozov and Phil Stacey

## Use case of collaborative threat modelling for data risks.

#### **How are we going to collaborate?**

Define things related to data risk management and build taxonomy of data quality dimensions

Define threats and link them to data quality dimensions

List threats that we have defined

#### **And in Wikibase terms...**

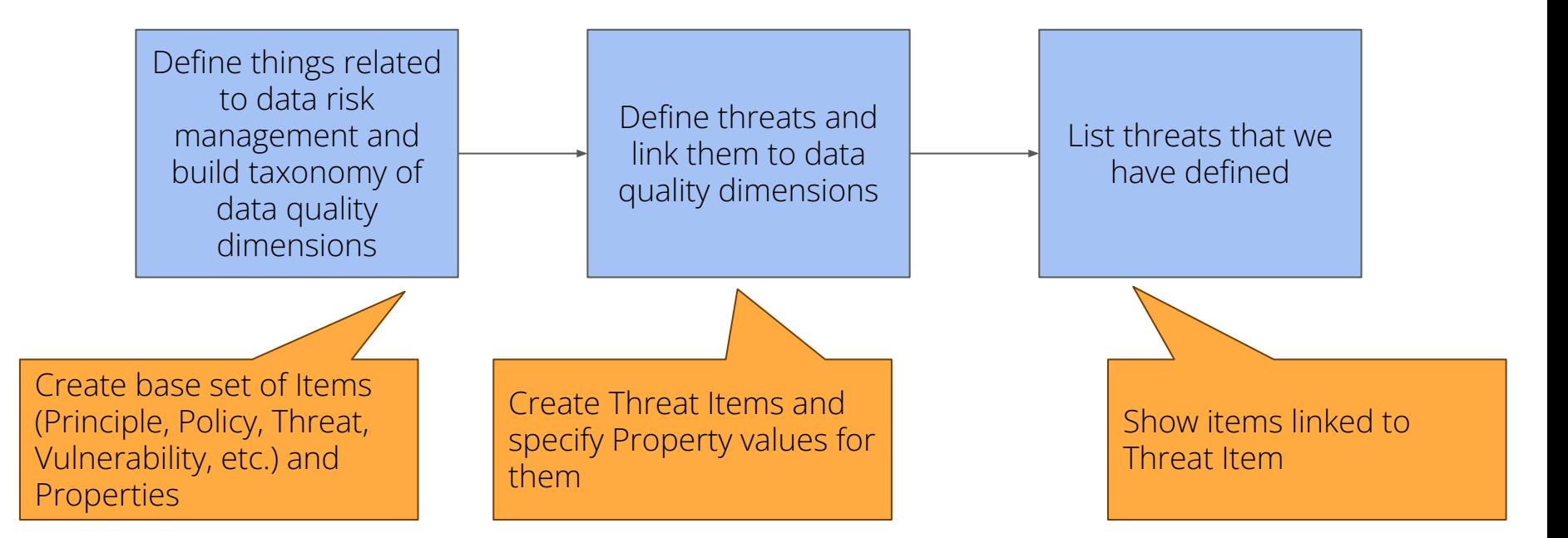

## **Picking CPG 235 Managing Data Risk**

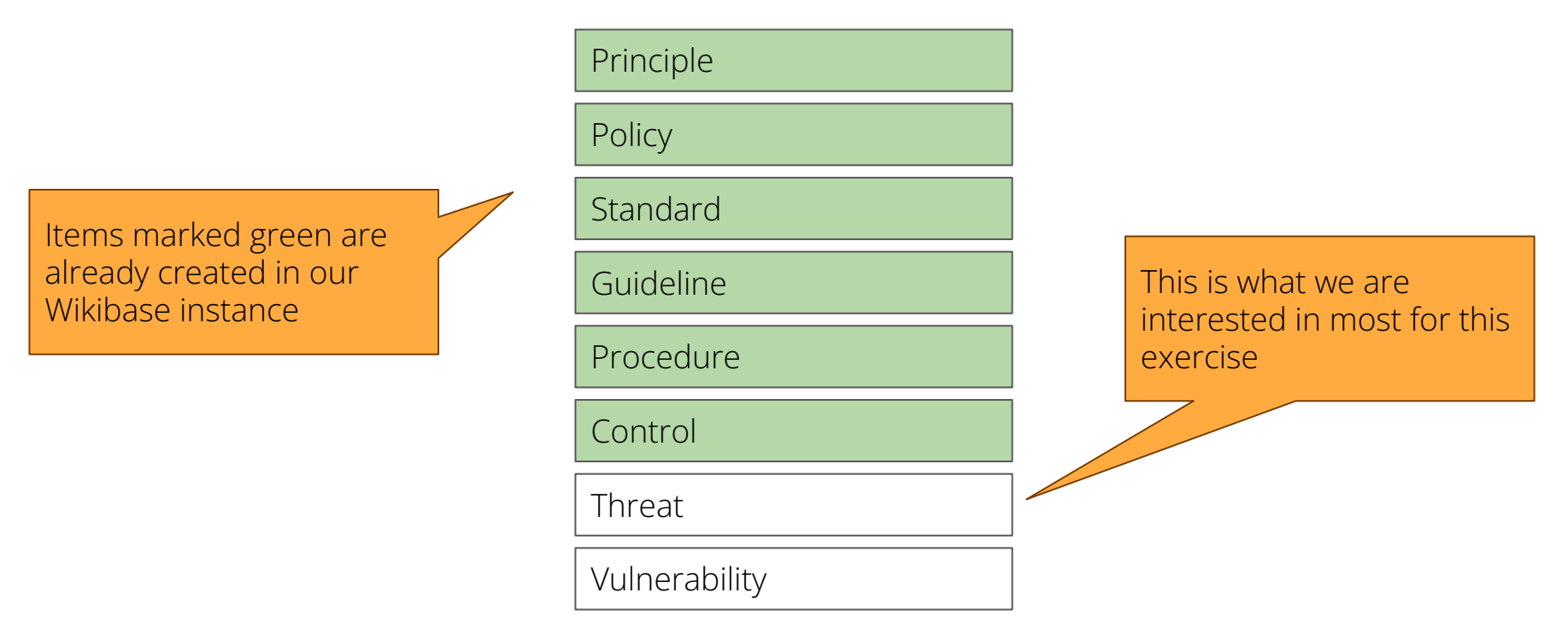

Source: Australian Prudential Regulation Authority CPG 235 – Managing Data Risk. September 2013. Used under Creative Commons Attribution 3.0 Australia Licence (CCBY 3.0). APRA does not endorse this derivative work.

### **Picking CPG 235 Managing Data Risk**

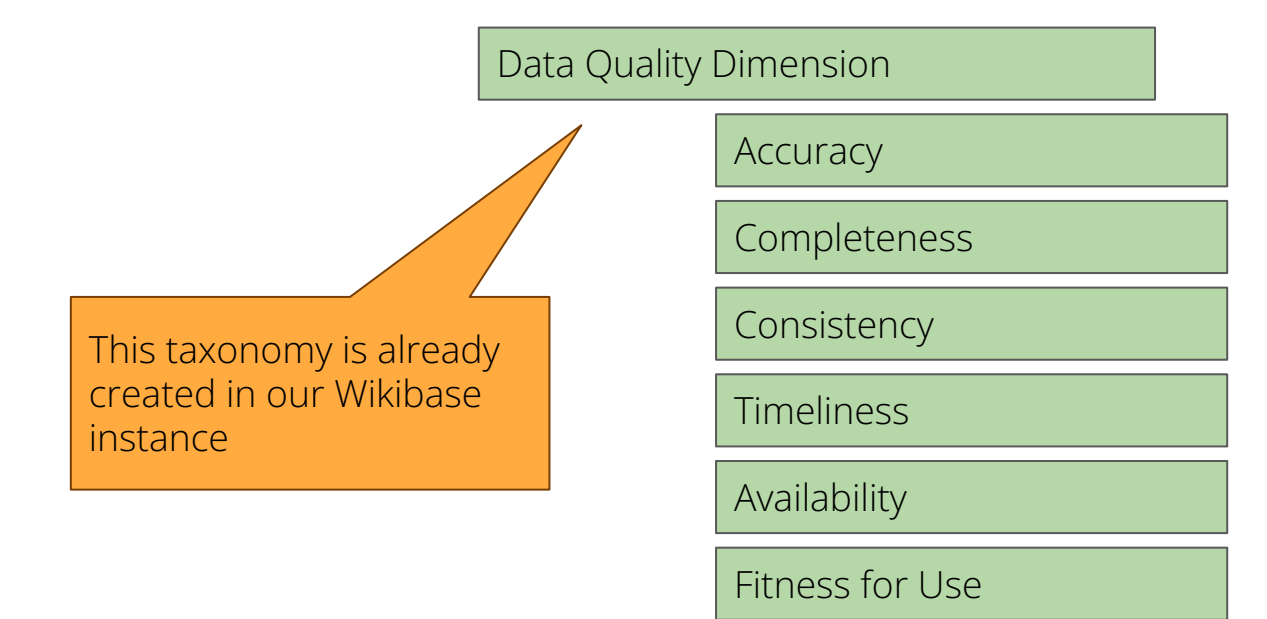

Source: Australian Prudential Regulation Authority CPG 235 – Managing Data Risk. September 2013. Used under Creative Commons Attribution 3.0 Australia Licence (CCBY 3.0). APRA does not endorse this derivative work.

Wikibase instance available for the workshop [https://iskouk-workshop.wiki.opencura.com/wiki/Main\\_Page](https://iskouk-workshop.wiki.opencura.com/wiki/Main_Page) You can register with your email address to contribute. No login is required to just follow along. Data will be deleted after the workshop.

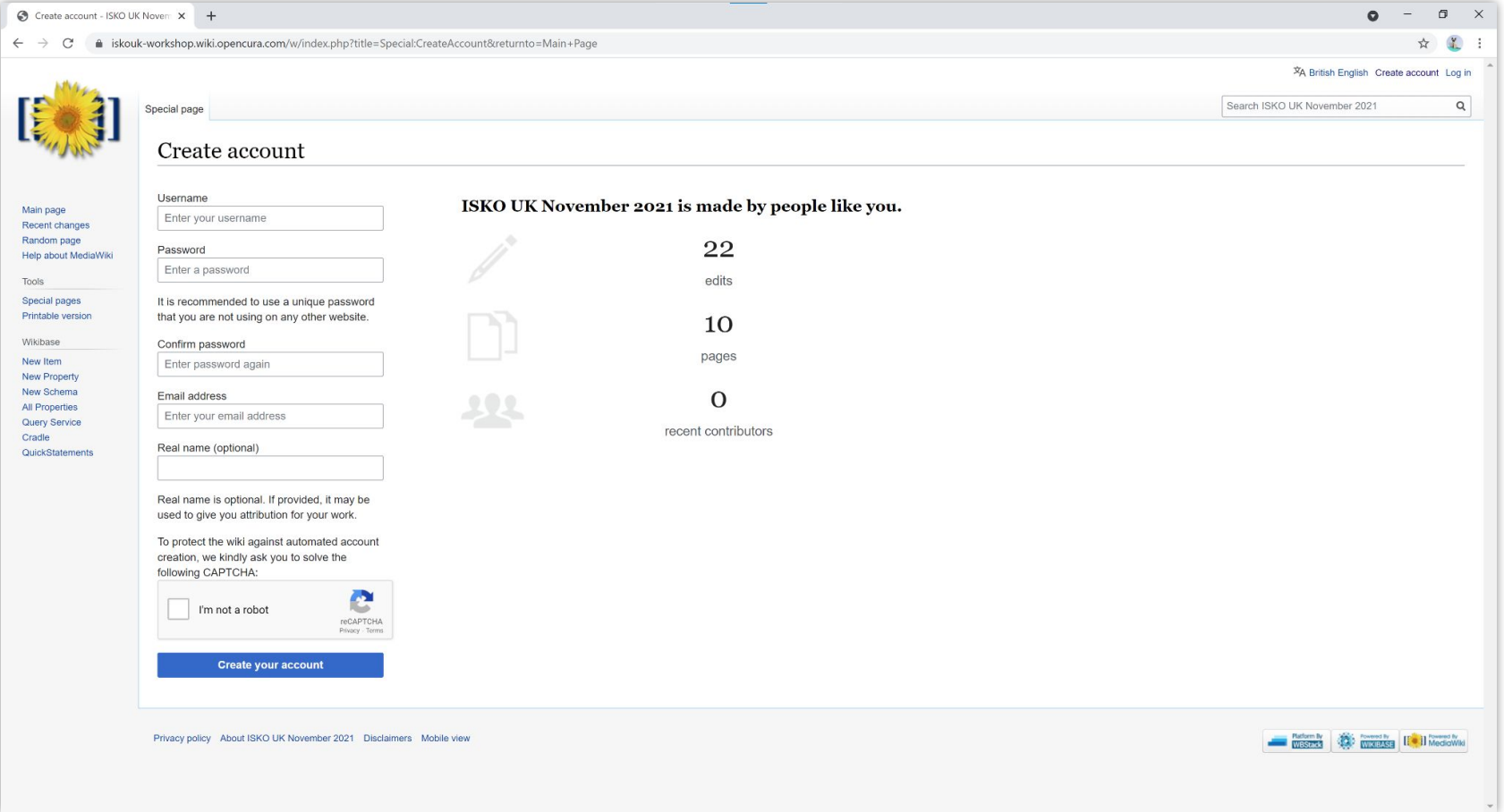

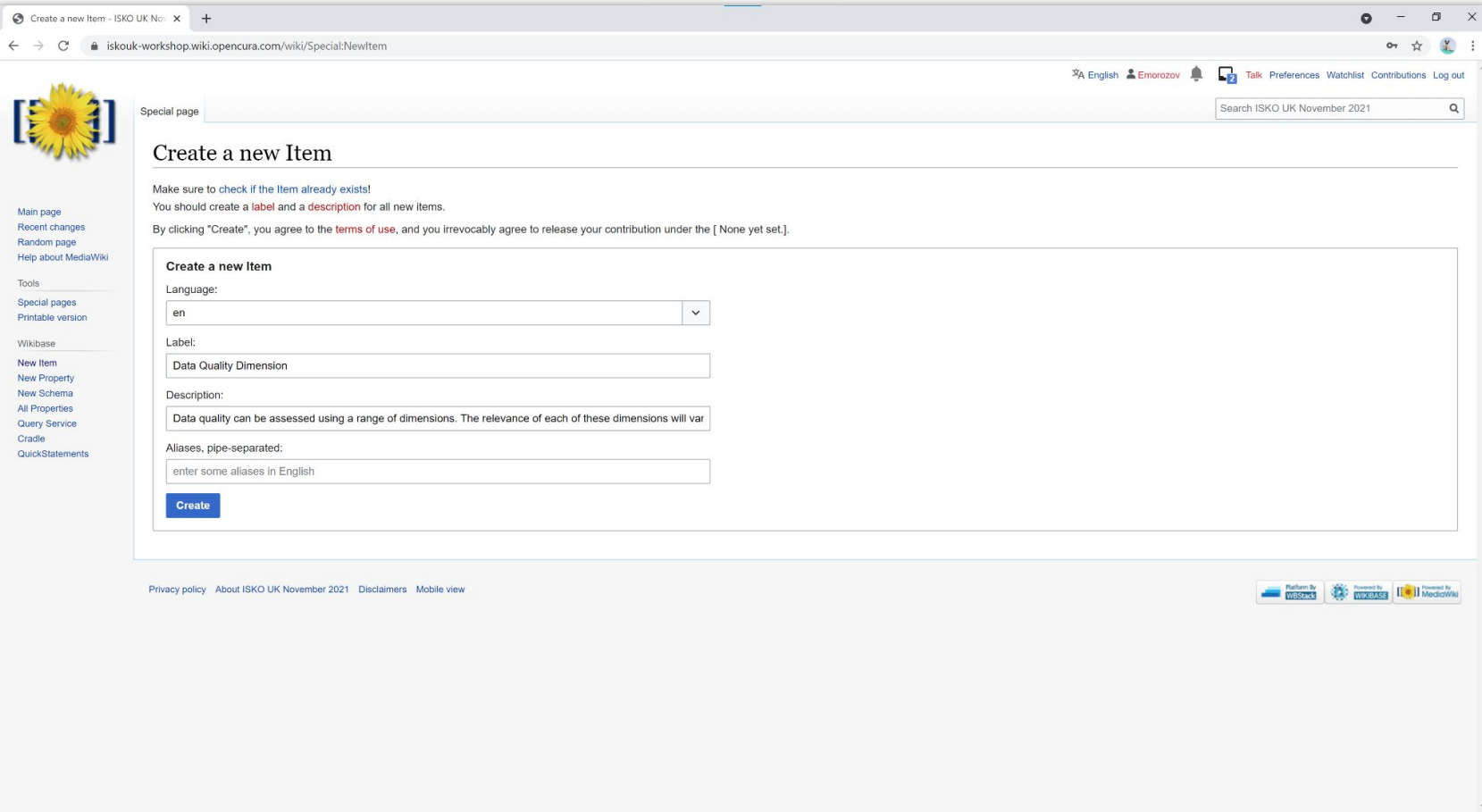

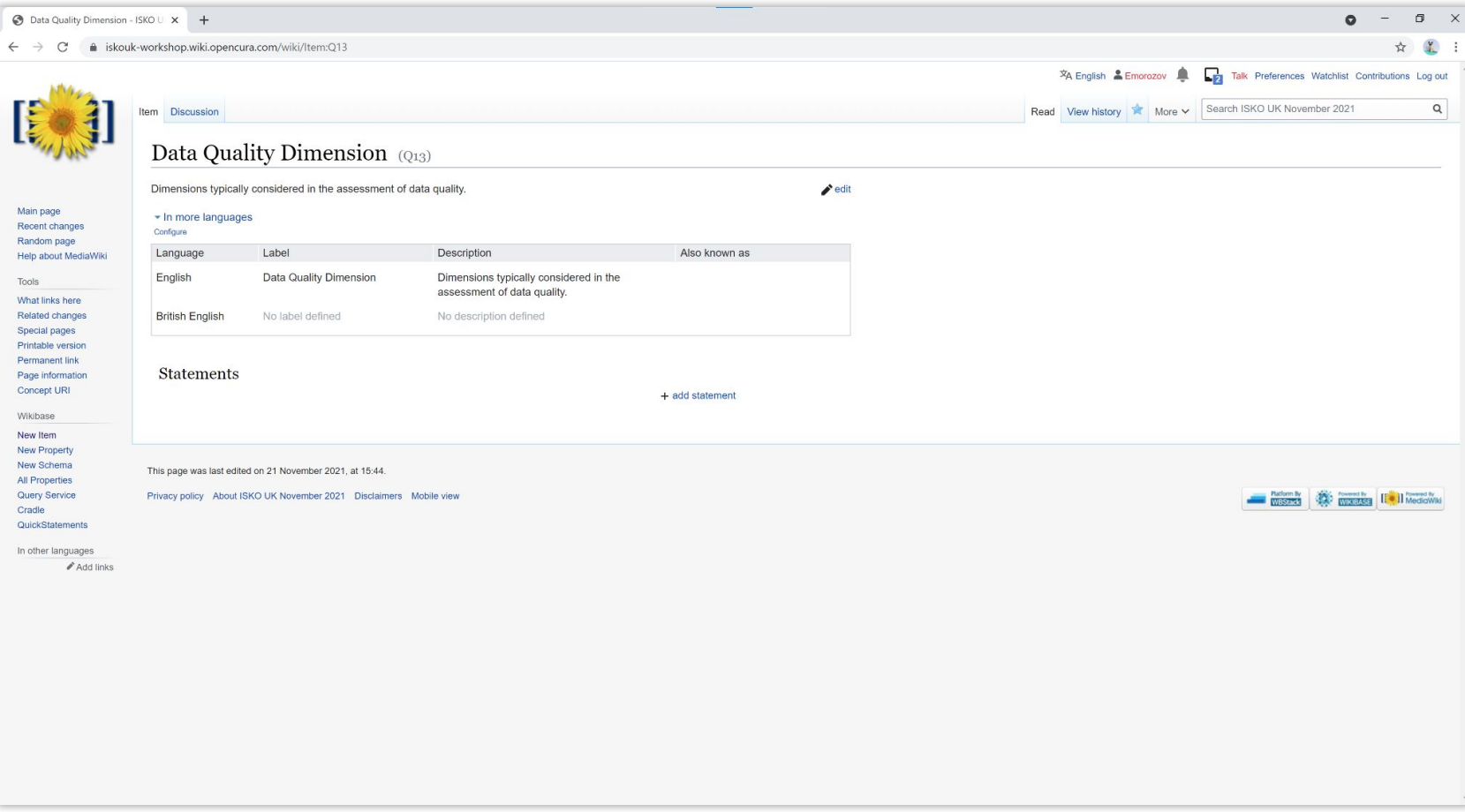

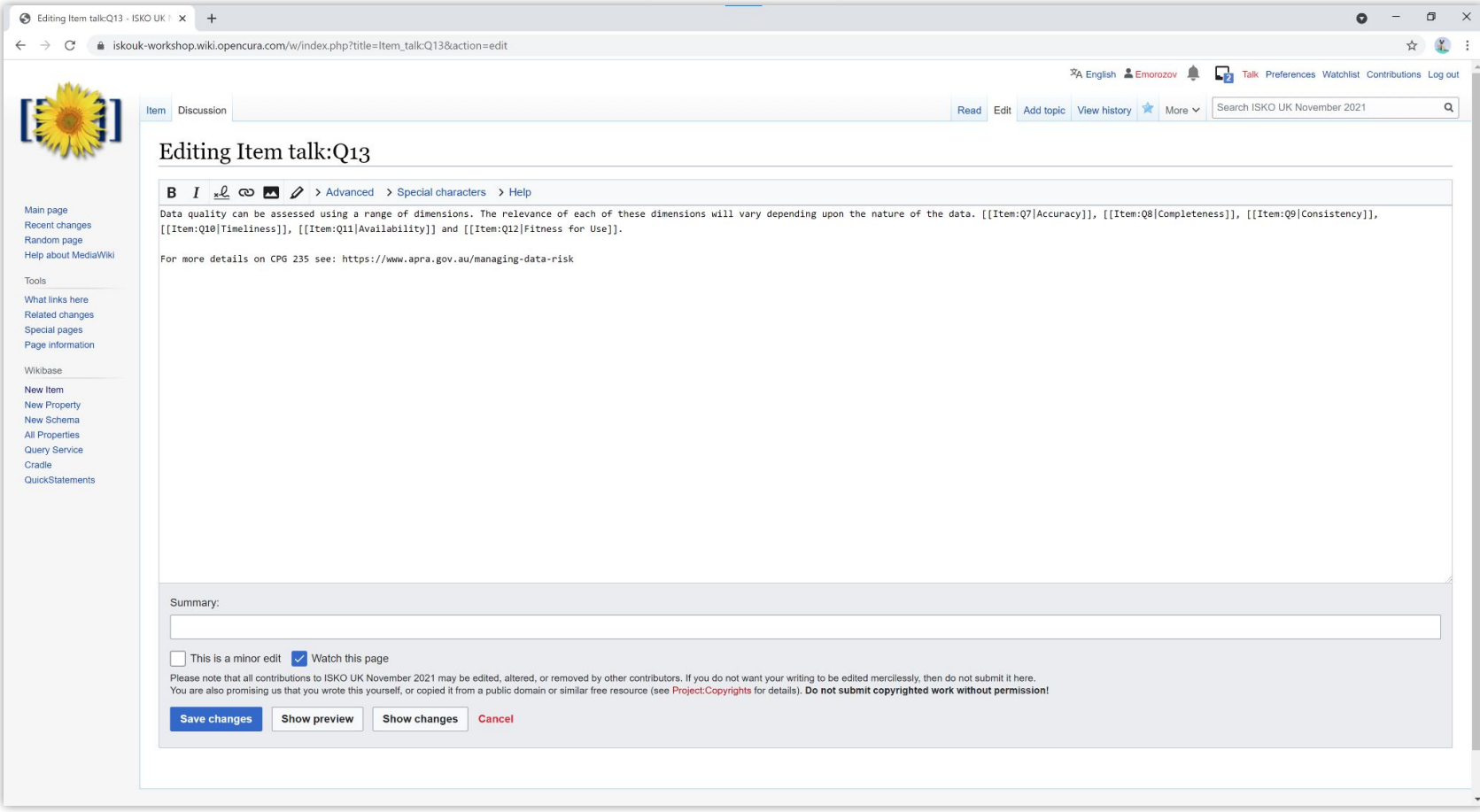

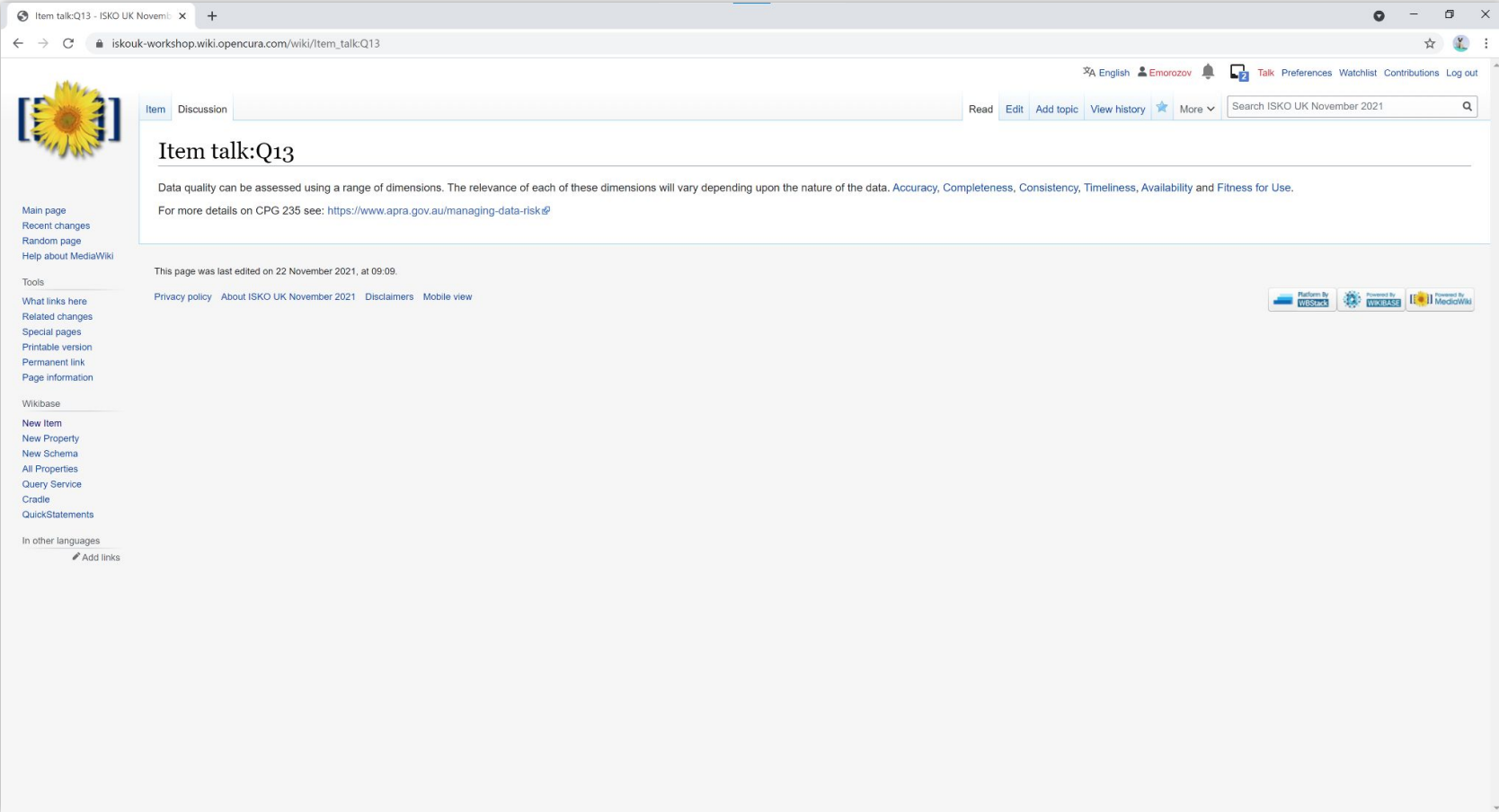

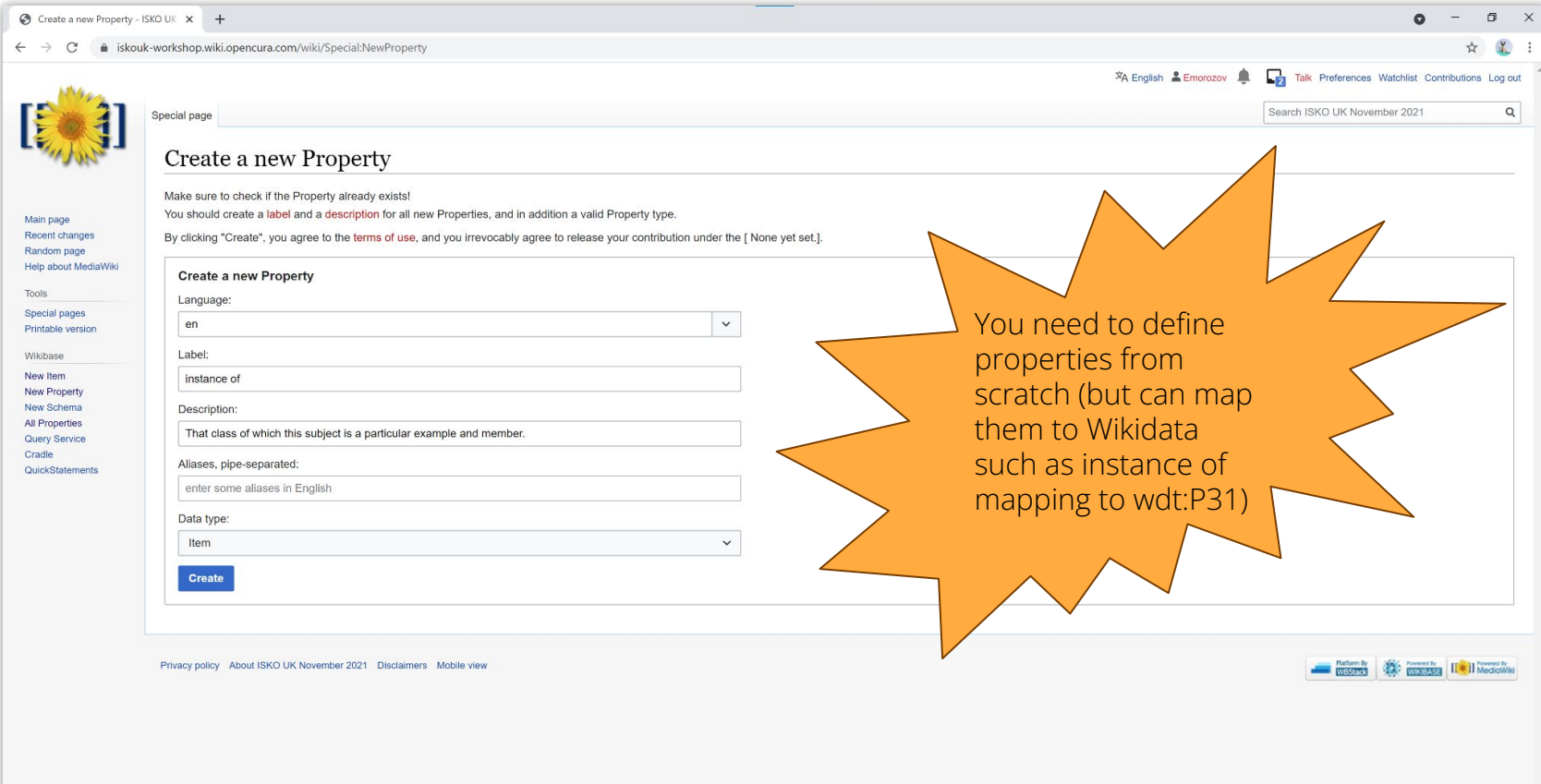

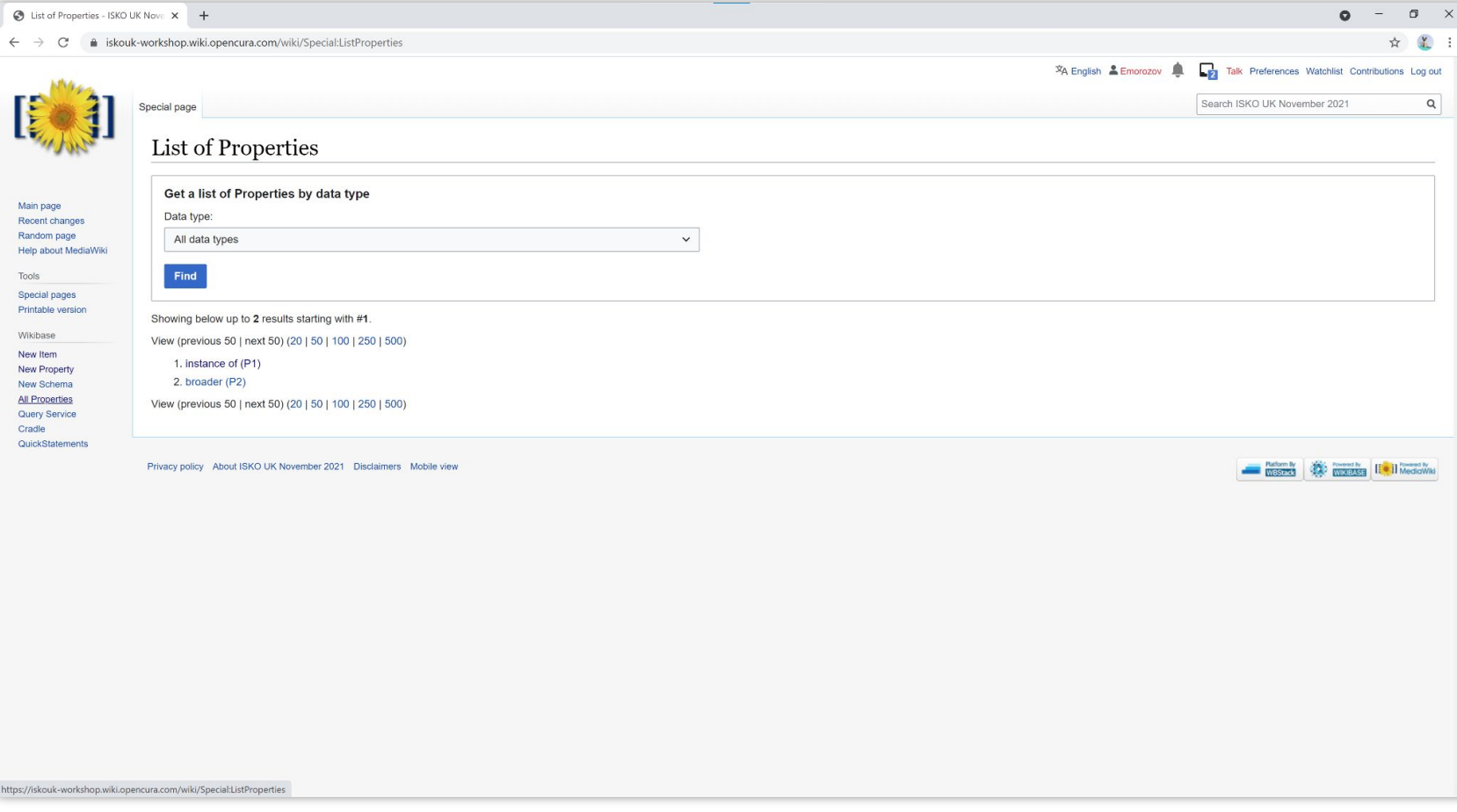

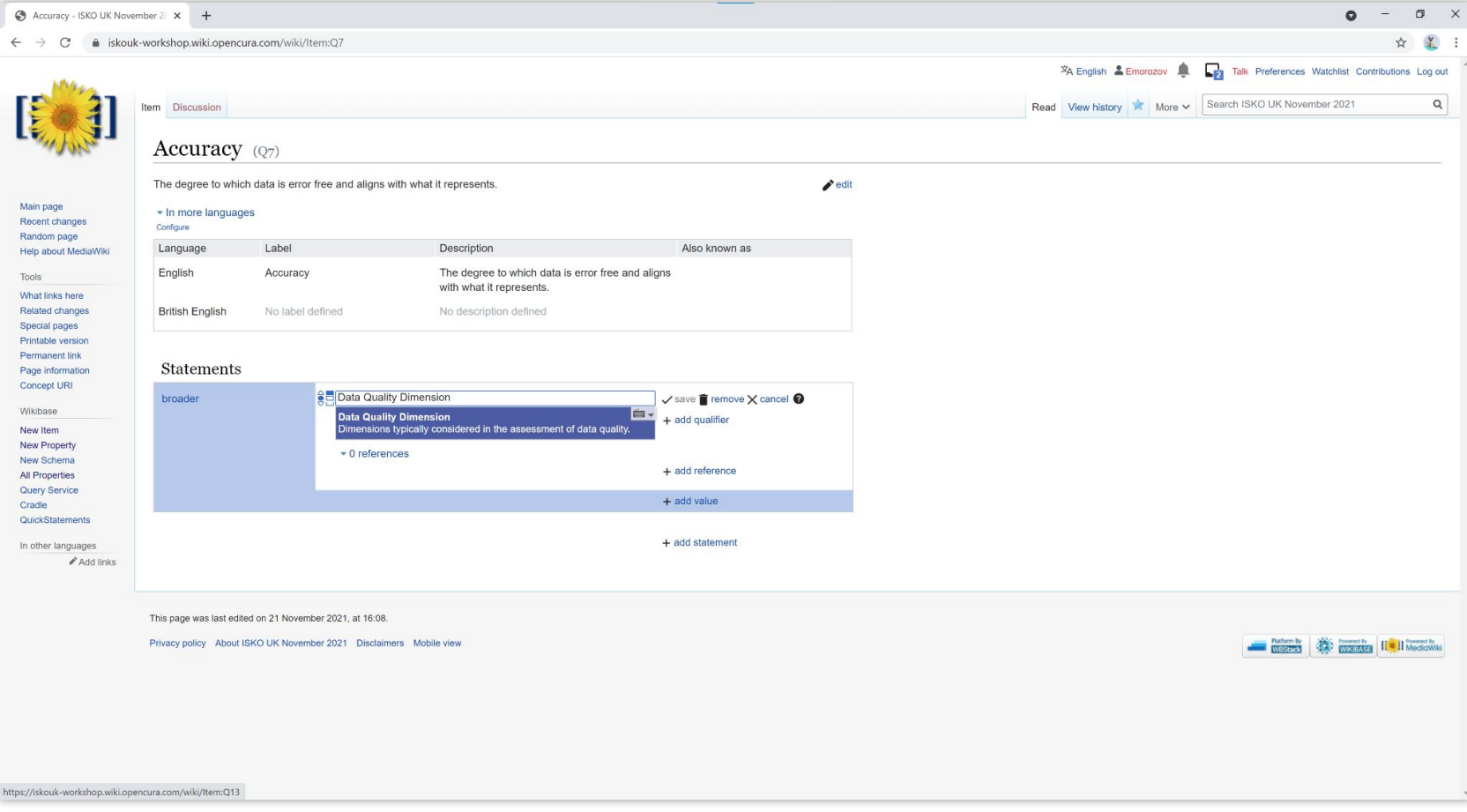

# Create a new Item that is an *instance of (P1)* **Threat (Q14)** and *related to (P3)* **Availability (Q11)**

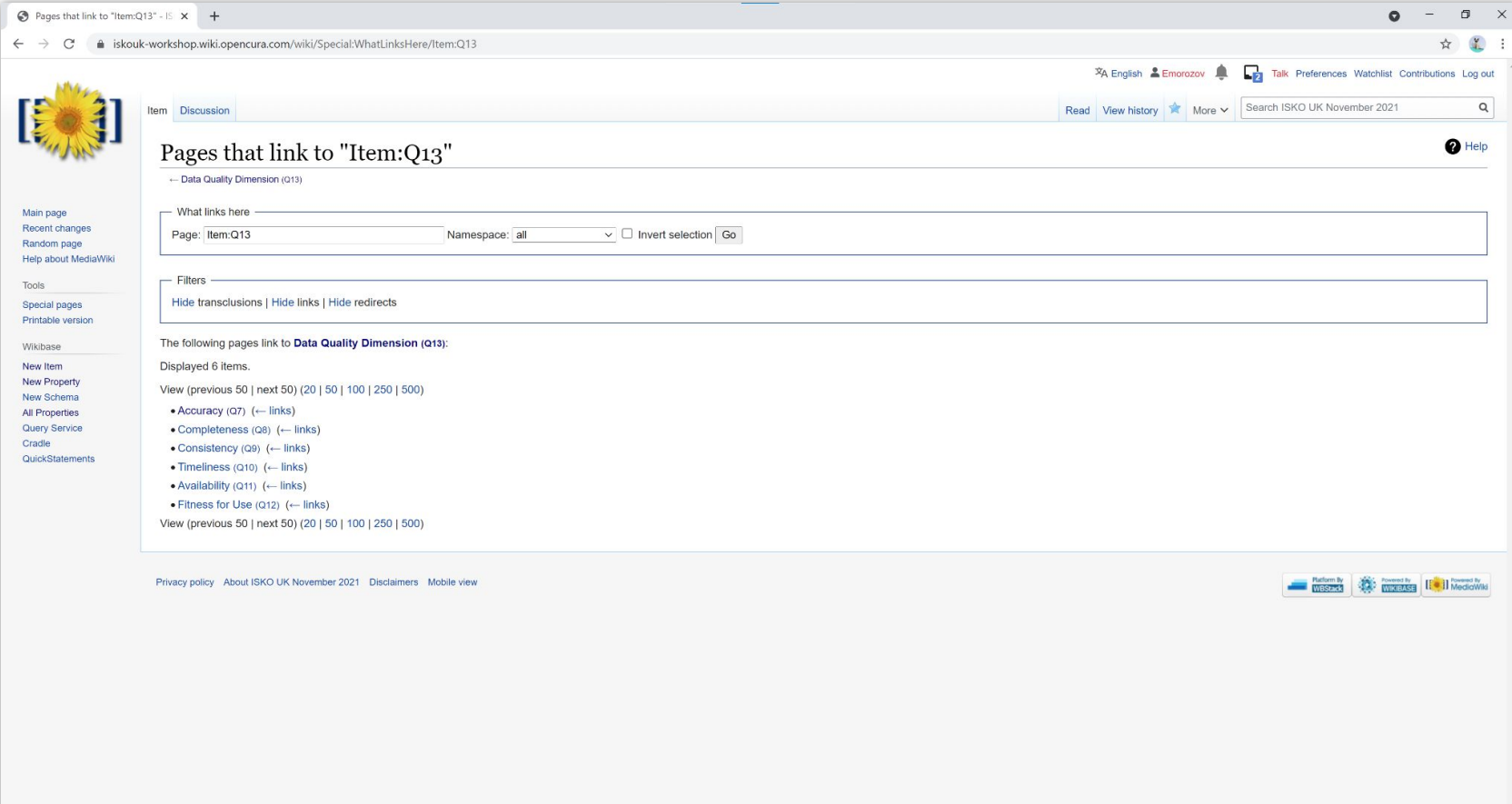

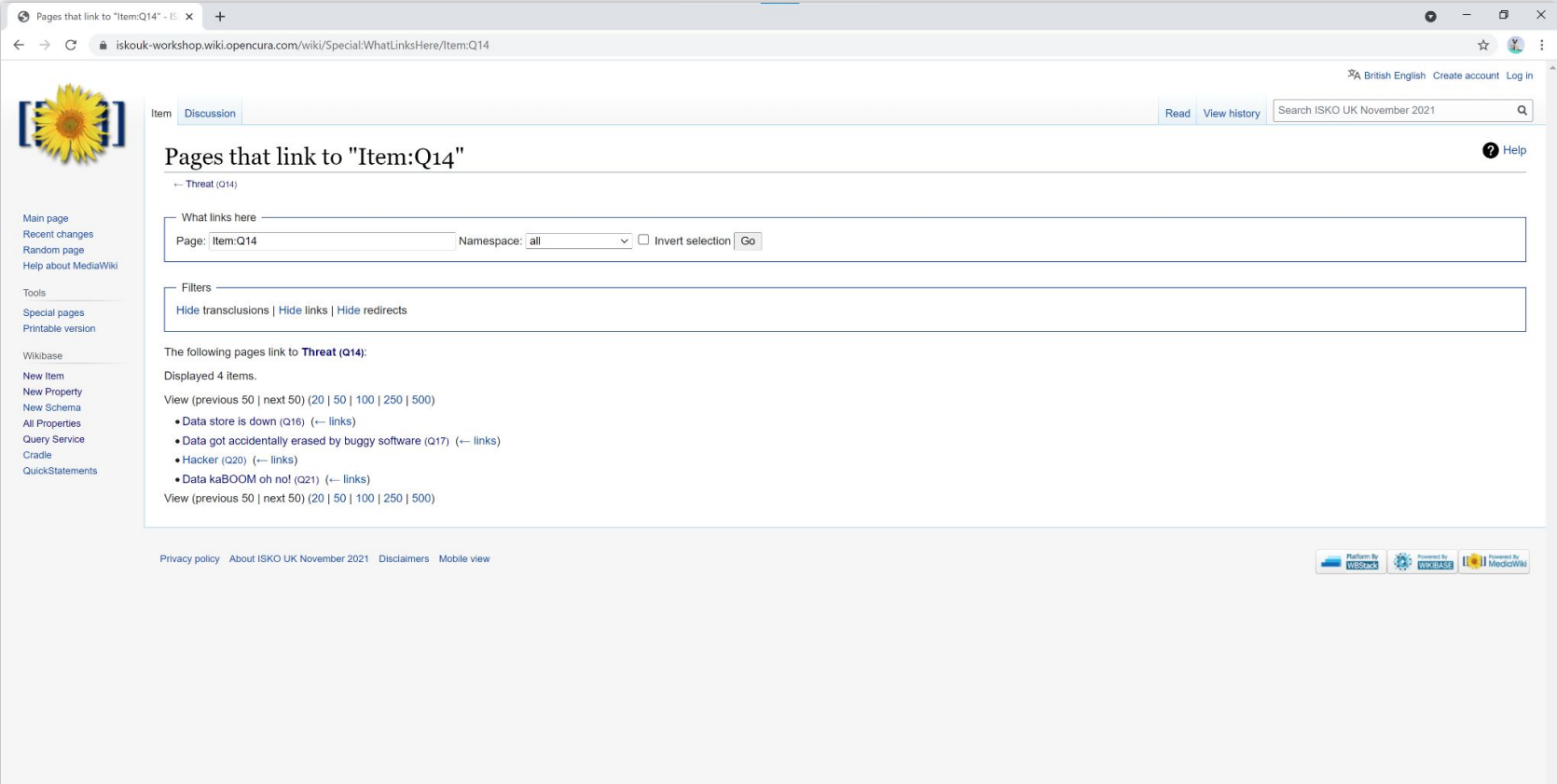

#### **References**

- Wikibase: <https://wikiba.se/>
- Wikibase data model primer: <https://www.mediawiki.org/wiki/Wikibase/DataModel/Primer>
- Workshop Wikibase instance: [https://iskouk-workshop.wiki.opencura.com/wiki/Main\\_Page](https://iskouk-workshop.wiki.opencura.com/wiki/Main_Page)
- ISKO UK:<https://www.iskouk.org/>
- More Open Source vocabulary tools: <https://github.com/gbv/bartoc.org/wiki/Software-for-controlled-vocabularies>
- APRA CPG 235 Managing Data Risk:<https://www.apra.gov.au/managing-data-risk>